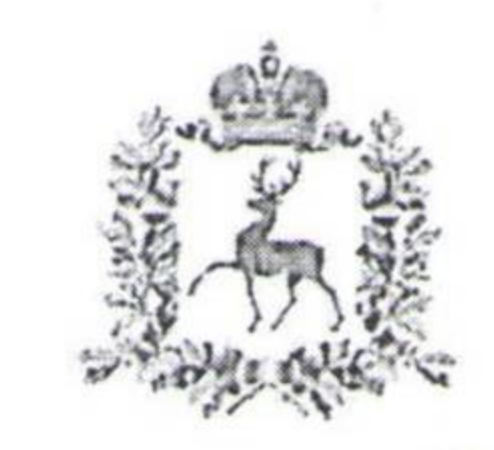

## Региональная служба по тарифам Нижегородской области

## РЕШЕНИЕ

## 28.10.2021 г.

## г. Нижний Новгород

39/9

Nº

О внесении изменения в решение региональной службы по тарифам Нижегородской области от 22 октября 2019 г. № 44/25 «Об установлении **СЕЛЬСКОХОЗЯЙСТВЕННОМУ** ПРОИЗВОДСТВЕННОМУ КООПЕРАТИВУ

«ХОХЛОМА» (ИНН 5218000784), с. Хохлома Ковернинского муниципального округа Нижегородской области, тарифов на тепловую энергию (мощность), поставляемую потребителям Ковернинского муниципального округа Нижегородской области»

В соответствии с Федеральным законом от 27 июля 2010 г. № 190-ФЗ «О теплоснабжении», постановлением Правительства Российской Федерации от 22 октября 2012 г. № 1075 «О ценообразовании в сфере теплоснабжения» и на рассмотрения расчетных и обосновывающих основании материалов, СЕЛЬСКОХОЗЯЙСТВЕННЫМ ПРОИЗВОДСТВЕННЫМ представленных КООПЕРАТИВОМ «ХОХЛОМА» (ИНН 5218000784), с. Хохлома Ковернинского муниципального округа Нижегородской области, экспертного заключения рег. № в-232 от 21 октября 2021 г.:

1. Внести в решение региональной службы по тарифам Нижегородской октября 2019 г. № 44/25 «Об установлении области  $22$ OT СЕЛЬСКОХОЗЯЙСТВЕННОМУ ПРОИЗВОДСТВЕННОМУ КООПЕРАТИВУ «ХОХЛОМА» (ИНН 5218000784), с. Хохлома Ковернинского муниципального района Нижегородской области, тарифов на тепловую энергию (мощность), потребителям Ковернинского муниципального поставляемую округа Нижегородской области» изменение, изложив таблицу Приложения 2 к решению в следующей редакции:

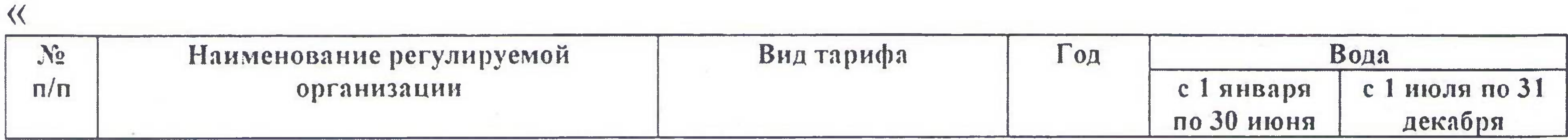

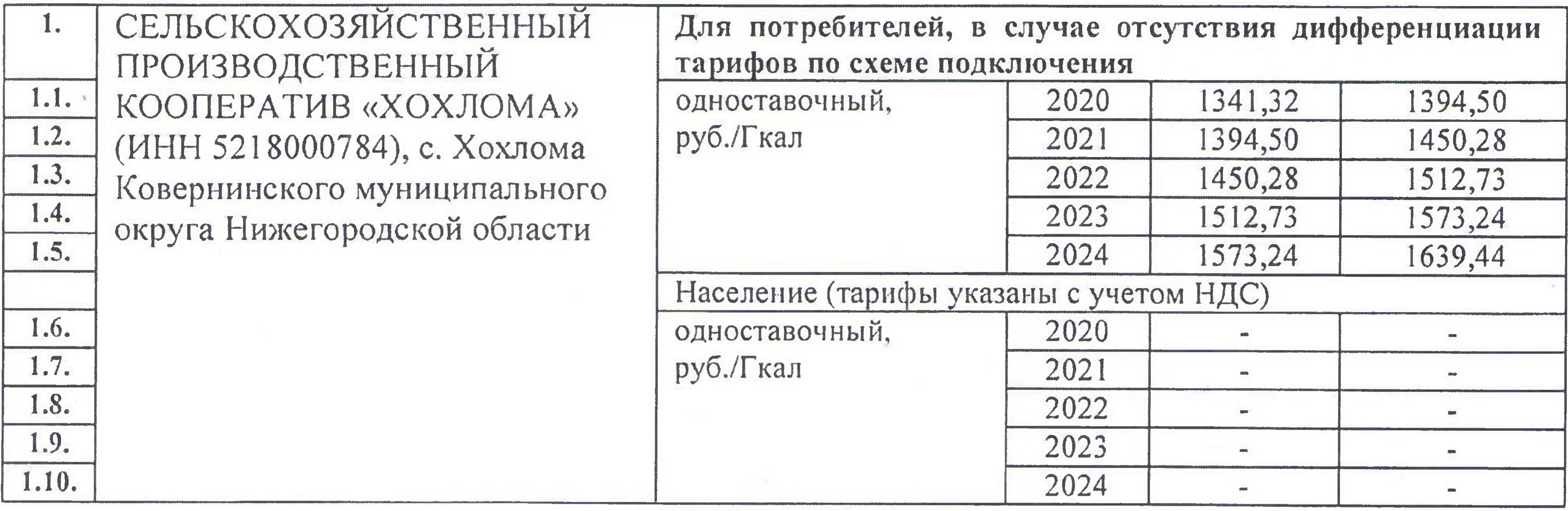

2. Настоящее решение вступает в силу с 1 января 2022 г.

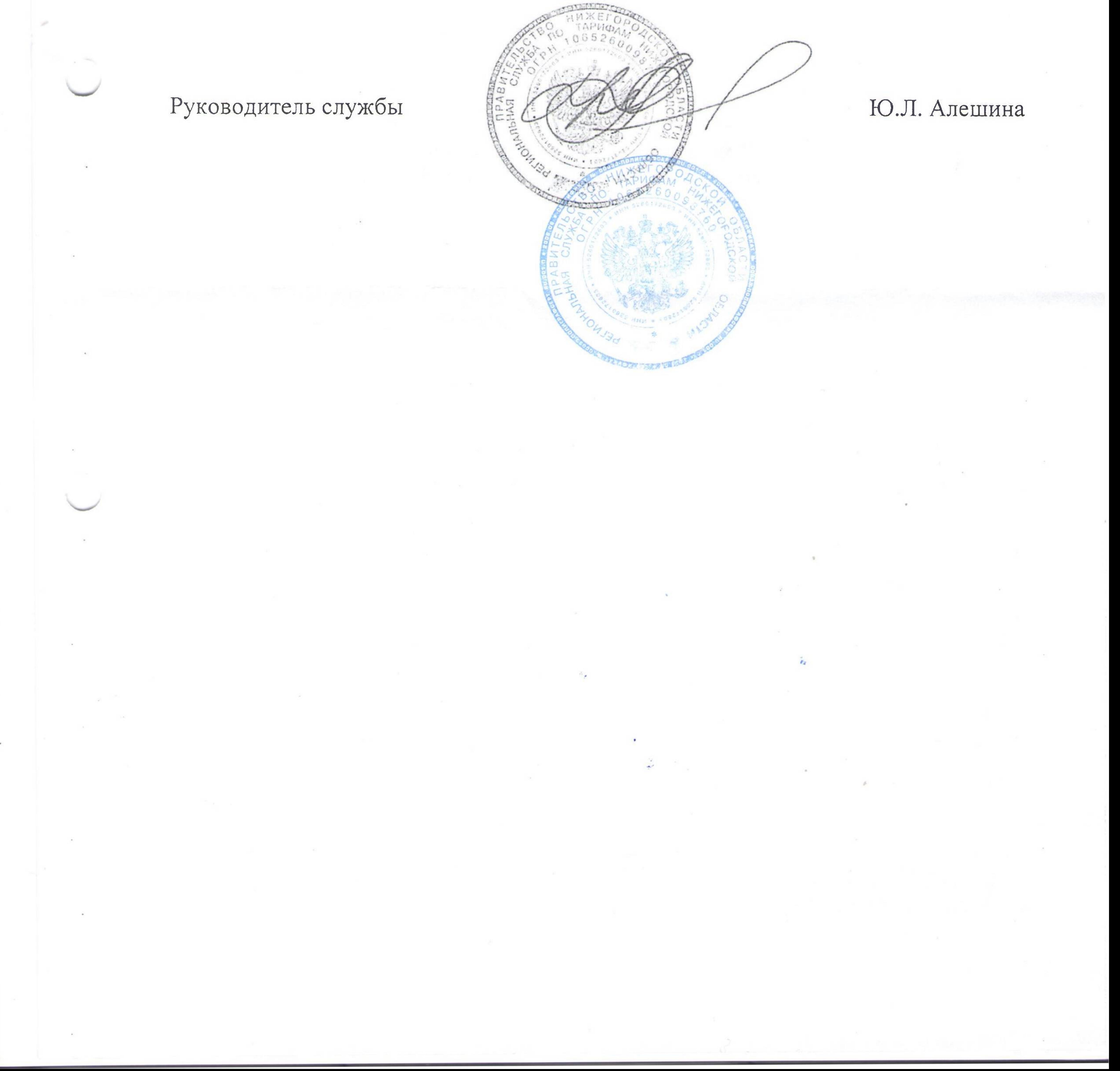

 $\rangle$ .

 $\overline{\mathcal{L}}$